# **점포 임대 입찰 공고**

## 1. 입찰에 부치는 사항

가. 건 명: 제137차 남포 · 광복지하도상가 공실 점포 경쟁 입찰 공고 나. 대상재산: 총 44개 점포(남포 30, 광복 14)

다. 임대기간: 10년

※ 임대차 계약기간 내 1년마다 사용허가(갱신허가)를 받아야 합니다. 라. 입찰일정

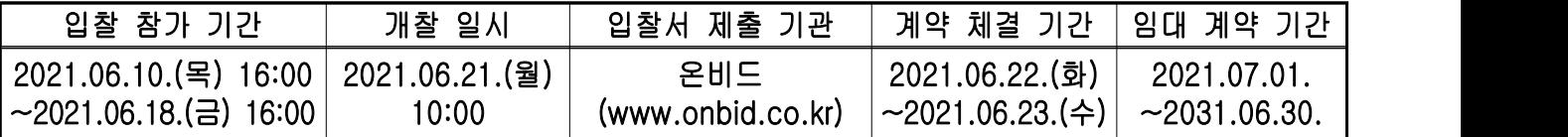

- ※ ① 공고문을 반드시 숙지하신 후 입찰에 참여하시기 바라며, 입찰자는 본 입찰에 대한 제반사항을 사전에 충분히 숙지하고 입찰에 임한 것으로 간주함(특히 상세 공고문 내 금지업종 필독 후 문의바람)
	- ② 공고 회차별 1인당 1물건에 대해서만 투찰이 가능하며, 2회 이상 투찰시 모든 투찰 건에 대해 무효 처리되오니, 이 점 반드시 유의해 주시기 바랍니다.
	- ③ 광복지하도상가에서 중앙동지하철역 방면 8~11번 출입구쪽에 부산시 청년몰 '뿌리' 공사가 진행중이고 2021년 6월말 완공예정입니다. 입찰 에 참고하시길 바랍니다.
- 2. 입찰 방법

본 입찰은 한국자산관리공사가 관리ㆍ운영하는 전자자산 처분시스템(이하 "온비드" 라고 한다. www.onbid.co.kr)을 이용한 전자입찰 방식으로만 진행됩니다.

- 3. 입찰 참가 자격
	- 가. 개인 또는 법인으로 한국자산관리공사가 관리․운영하는 온비드에 이용자 등록을 한 자만이 입찰에 참여할 수 있으며, 미 등록자는 온비드 홈페이지 (http://www.onbid.co.kr)의 입찰 시스템에 이용자 등록을 하여야 합니다.
	- 나. 미 자격자가 고의로 입찰에 참가하여 입찰에 관한 서류를 부정하게 행사한 경우 또는 고의로 무효의 입찰을 한 자에 해당한다고 판단될 경우에는 지방자치단체를 당사자로 하는 계약에 관한 법률 등 관련규정에 따라

부정당업자로 제재할 수 있으며, 미 자격자의 기준은 다음과 같습니다.

- 1) 지방자치단체를 당사자로 하는 계약에 관한 법률 제31조 및 동법 시행령 제92조에 위배되는 자
- 2) 다음 각호에 해당되는 자
	- 가) 미성년자(민법상 규정에 의함)
	- 나) 피성년후견인 또는 피한정후견인 선고를 받고 복권되지 아니한 자
	- 다) 파산선고를 받고 복권되지 아니한 자
- 3) 한국자산관리공사 전자 자산처분시스템 입찰 참가자 준수규칙 제4조(입찰자 자격 제한)의 사유에 해당되는 자

#### 4. 입찰 참가 방법 및 입찰서 제출

- 가. 온비드에 이용자 등록 후 공인인증기관에서 발급 받은 공인인증서(단, 전자 입찰에 사용 가능한 것)를 온비드에 등록하고 입찰 화면에서 입찰서를 제출 하는 방법으로 합니다.
- 나. 본 입찰은 공개 경쟁 입찰로서 전자 입찰로만 집행하기 때문에 입찰서 제 출은 온비드 홈페이지 (http://www.onbid.co.kr)의 입찰 화면에서 입찰서를 온비드로 송신하는 방법으로 하며, 입찰서 제출 시간은 입찰서가 온비드 서버에 접수된 시점을 기준으로 합니다.
	- ※ 입찰서 제출 방법 등은 온비드 홈페이지 메인 화면 하단의 <초보자를 위한 알기 쉬운 이용 방법(동영상)>을 참고하시기 바라며, 입찰서 제출 여부 등 입찰 진행 내역은 <나의 온비드> - <입찰 내역> 메뉴를 통해 확인하실 수 있습니다.
- 다. 입찰서는 입찰 마감 시간까지 제출하여야 하며 입찰서 제출 후 화면상 응답 메시지를 확인하는 등의 방법으로 본인의 입찰서가 이상 없이 제출되었음을 직접 확인하여야 합니다.
- 라. 입찰 금액은 부가가치세를 제외한 금액으로 투찰해야 합니다.
- 마. 공고 회차별 1인당 1물건에 대해서만 투찰이 가능하며, 2회 이상 입찰서 제출 시 모두 무효 처리되오니 이 점 반드시 유의해 주시기 바랍니다. 또한, 2인 이상의 공동 참가는 불가합니다.

바. 입찰서를 제출하시면 별도의 입찰 참가 신청을 하지 않아도 됩니다.

사. 한번 제출된 입찰서는 변경 또는 취소가 불가능하며, 입찰 참가에 따른 수수료는 없습니다.

#### 5. 입찰 보증금 납부 및 귀속

가. 지방자치단체를 당사자로 하는 계약에 관한 법률 시행령 제37조 및 동법 시행규칙 제41조에 의거 입찰 금액의 100분의 10에 해당되는 입찰 보증금을 입찰 마감 시간까지 온비드에서 지정하는 보증금 납부 계좌로 납부하여야 하며, 입찰 보증금 납부에 따른 수수료는 입찰자가 부담해야 합니다.

- 나. 입찰 보증금 납부 계좌는 입찰서별로 부여되니 반드시 해당 계좌를 확인 하여야 합니다.
- 다. 입찰 보증금 납부 시 보증금 전액을 일시에 납부하여야 합니다. ※ 입찰 보증 금액보다 부족하게 입금한 경우, 또는 입찰 보증금을 분할하여 입금 하는 경우에는 정상적으로 입금 처리가 되지 않음을 유의하시기 바랍니다.
- 라. 지방자치단체를 당사자로 하는 계약에 관한 법률 제12조에 의거 낙찰자가 지정된 기일 내에 계약을 체결하지 아니할 때에는 입찰 보증금은 우리 공단에 귀속됩니다.

#### 6. 입찰의 무효

- 가. 지방자치단체를 당사자로 하는 계약에 관한 법률 시행령 제39조 및 동법 시행규칙 제42조, "온비드"상의 회원약관 및 인터넷 입찰 참가자 준수규칙에 위배한 입찰은 무효 처리됩니다.
- 나. 본 입찰의 자격 등 진위 여부는 계약서 작성 시 확인하며, 내용이 다를 경우 무효 처리됩니다.
- 다. 우리 공단으로부터 부정당업자로 제재를 받은 자가 입찰에 참여할 경우에도 무효 처리됩니다.

#### 7. 입찰의 연기 또는 취소

가. 온비드 시스템 장애로 인하여 예정된 입찰 집행이 어려운 경우 입찰 집행관은 입찰을 연기 또는 취소할 수 있으며, 입찰 연기 또는 취소의 공고는 온비드

<sup>※</sup> 입찰 보증금 납부 일시까지 온비드 가상 계좌에 입찰 보증금을 입금하지 않은 입찰은 무효처리 됩니다.

상의 연기 공고 또는 취소 공고로 갈음합니다.

- 나. 온비드 시스템 장애 등 특별한 사정이 있는 경우에는 개찰 일시 연기 등 별도로 시간을 정할 수 있습니다.
- 8. 낙찰자 결정
	- 가. 유효한 입찰로, 예정가격 이상으로 입찰한 자 중에서 최고 가격으로 입찰한 자를 낙찰자로 결정합니다.
	- 나. 낙찰될 수 있는 동일 금액을 입찰한 자가 2인 이상인 경우에는 온비드 시스템상 무작위 추첨 방법에 의하여 낙찰자를 결정합니다.

9. 계약 체결

- 가. 임대차 계약은 '부산광역시 중구 중앙대로 지하17'에 소재한 우리 공단 남부지하도상가사업소 사무실에 방문하여 직접 체결합니다.
- 나. 계약은 1년 단위로 하며 임대 계약 기간 중 계약 만료일 1개월 전까지 갱신 계약서 미 작성시 갱신 계약 의사가 없거나 포기한 것으로 간주하며, 중도에 계약을 포기할 때에는 임차권 포기서 및 점포 철거 확인서를 작성 제출하여야 합니다.
- 다. 임대 보증금은 임대료를 분할납부할 경우에만 적용되며, 분할납부시 첫회 분납분을 제외한 금액의 50%에 해당하는 금액(부가가치세 제외)을 현금 납부 (공단 지정 계좌 무통장 입금) 또는 계약 이행(지급) 보증 보험 증권에 가입한 뒤 계약 체결과 동시에 보험 가입 증서를 제출하여야 합니다.

※ 임대 보증금 납부에 대한 발생 이자는 전액 우리 공단에 귀속됩니다. ※ 계약 이행(지급) 보증 보험 증권 보험 기간은 최초 계약 개시일로부터

계약 종료 후 +3개월까지로 합니다. 라. 낙찰자가 계약을 체결하지 않은 경우 재공고 입찰합니다. 마. 기타 계약 조건은 점포 임대차 계약서를 따릅니다.

### 10. 계약 체결 시 제출 서류

계약 체결 시 제출 서류는 다음과 같습니다.

- 가. 연간 임대료 납입 영수증(공단 고지서) 1부
- 나. 임대 보증금 납입 영수증 (입금 영수증 또는 계약 이행(지급) 보증 보험 증권) 1부 다. 주민등록등본, 인감증명서(법인은 법인 인감증명서) 각 1부
- 라. 통장 사본, 주민등록증, 인감도장 지참
- 마. 계약 체결 후 20일 이내에 사업자 등록증 사본 1부를 제출하여야 합니다. ※ 사업자 등록증이 없는 개인이 낙찰자로 결정되었을 경우에도 낙찰자는

최초 계약일로부터 20일 이내에 관할 세무서에서 사업자 등록증을 교부 받아 사업자 등록증 사본을 우리 공단에 제출하여야 합니다.

- ※ 임대 계약 기간 중 갱신 계약 체결 시에는 사업자 등록 증명원 사본을 제출하여야 합니다.
- 11. 임대료 및 관리비 납부 방법
	- 가. 연간 임대료(낙찰 금액)는 공단발행 납입 고지서로 선납(부가가치세 포함) 하여야 합니다.
		- ※ 1차년도의 연간 임대료는 최초 낙찰 금액으로 결정하고, 2차년도부터의 연간 임대료는 다음의 산식에 의하여 산정합니다.

【 당해연도의 재산가액 × 입찰에 의하여 결정된 최초 연도의 임대료 ÷ 입찰당시의 재산가액 】

- 나. 우리공단 '지하도상가 관리 규정'에서 정하는 관리비를 매월 지정한 기일 까지 납부하여야 합니다.
- 다. 임대차 계약 기간(갱신 계약) 중 임대차 목적물의 재산 가액의 변동으로 증감되는 부분은 감정 평가 법인에 의해 산정된 감정 평가액을 기준으로 하며, 임대 보증금(계약 이행(지급) 보증 보험 증권)과 연간 임대료의 차액분은 변동된 날로부터 적용되며 갱신 계약 체결 전 지정한 기일까지 선납하여야 합니다. ※ 관리비의 경우 임대 면적 변동 시 적용됩니다.
- 12. 기타 유의사항
	- 가. 본 입찰은 온비드 상의 전자 입찰로만 진행되므로 입찰 관련 법령, 전자입찰 관련 법령, 입찰 공고 사항, 인터넷 입찰 참가자 준수 규칙, 공고문상의 조건 및 유의 사항 등을 사전에 충분히 숙지하고 입찰에 참가하여야 하며 숙지하지 못하여 발생한 모든 책임은 입찰자에게 있습니다.
	- 나. 공고일 기준 점포 상태로 입찰하므로 입찰 점포에 대해 철저한 현장 답사를 거쳐 입찰에 참가하시기 바라며 점포 내ㆍ외부 확인 등의 관련 사항은 입찰자에게 모든 책임이 있습니다.
	- 다. 임대 점포의 시설물과 관련된 사항 및 인테리어, 부대시설 설치(전기, 통신, 소방, 설비, 점포 셔터, 인테리어 개보수ㆍ보강 등)는 사용허가 개시일 이후에 가능하며 일체의 비용은 임차인이 부담합니다. 또한, 업종에 따른 인허가 및 행정절차 관련은 임차인의 책임과 비용부담으로 이행하여야 합니다.
	- 라. 금지 업종은 다음과 같으며 반드시 숙지 후에 입찰하시기 바랍니다. 1) 폭발물, 인화 물질 등 위험 물질 취급 업종
- 2) 휴게 음식점 영업(커피, 아이스크림 등), 일반 음식점 영업, 편의점 영업(전기 용량에 의한 부분적 제한), 음식물 판매업 등(완제품으로 밀봉된 수입과자는 금지업종에서 제외하지만 수입과자 판매는 수입 후 통관까지 완료된 제품의 판매만 가능하며 계약자는 매년 식품 위생교육을 수료해야함.)
- 3) 소음, 냄새 등 상가 내 쾌적한 환경의 저해요인 발생으로 지하도 이용고객 (입점주, 소비 고객 등)에게 불편을 주는 업종(구제 의류 등)
- 4) 공중위생관리법 및 관련 법령이 적용되는 이·미용(미용실, 속눈썹 연장 등) 업종
- 5) 인형뽑기, 아케이드 게임 등 사행성을 조장할 수 있는 게임물을 점포 내 설치하여 영업하는 업종
- 6) 무인점포(자판기 등), 안마의자 영업 및 창고용 사용
- 7) 재고품을 저가로 급히 판매하는 땡처리(땡처리업자로 적발될 경우 계약 해지)
- 8) 남포지하도상가 점포 사무용(부동산 중개업) 용도로 사용
- 9) 기타 관련법과 공단 규정, 그리고 공단 경영 여건 및 제반 환경 등을 감안하여 허가하지 않는 업종 등
- ※ 광복지하도상가의 경우 상가활성화 및 타업종 상생발전을 위한 휴대폰 매장 한시적 입점 제한
- 마. 점포는 계약자 본인이 직접 운영하는 것이 원칙이며 부득이하게 가족 또는 종업원을 고용할 경우 가족관계증명원 또는 종업원 근로계약서를 고용 후 7일 이내에 관리 사무실로 제출해야 합니다.
- 바. 입찰 공고와 계약 관련 문의 및 임대차 목적물 각 점포 상태 등 상세한 기타 사항은 남부지하도상가 계약담당자(☎ 051-713-8209)로 문의하시기 바랍니다.
- 사. 전자 입찰 이용안내: 한국자산관리공사 자산 처분 시스템(온비드)
	- 홈페이지 (http://www.onbid.co.kr) ☎1588-5321 온비드 고객지원센터
	- 입찰서 제출 여부: 인터넷입찰장/나의입찰물건/입찰진행중/입찰상세정보
	- 입찰 보증금 납부여부: 나의 온비드/입찰내역메뉴
	- 입찰 결과: 인터넷입찰장/나의입찰물건/입찰결과

위와 같이 입찰 공고 합니다.

2021. 06. 10.

# 부산시설공단 이사장(직인생략)